# Risoluzione dei problemi del client DNS StarOS Ī

## Sommario

Introduzione Problema Messaggi syslog di esempio relativi al client DNS da StarOS **Soluzione** Informazioni correlate

## Introduzione

Questo documento descrive i dettagli dei codici di errore DNS (Domain Name System) che vengono stampati nei syslog quando la funzionalità Client DNS è abilitata su StarOS.

### Problema

Il client DNS StarOS stampa i messaggi Syslog con codici di motivo di errore quando rileva problemi con le query DNS. Questi messaggi Syslog contengono per lo più codici di errore di risposta. La comprensione di questi codici di errore consente di risolvere i problemi relativi al DNS.

#### Messaggi syslog di esempio relativi al client DNS da StarOS

Di seguito sono riportati alcuni messaggi di esempio del syslog che mostrano vari codici di motivo di errore.

[diameter-dns 92604 error] [3/1/44451 <diamproxy:20> er\_dns\_client.c:2938] [software internal security system syslog] Diameter DNS : response received with **failreason : 4.** Query : servername.dcca.example.com

[diameter-dns 92604 error] [3/1/44451 <diamproxy:49> er\_dns\_client.c:2938] [software internal security system syslog] Diameter DNS : response received with **failreason : 11**. Query : servername.dcca.example.com

[diameter-dns 92604 error] [3/1/44451 <diamproxy:31> er\_dns\_client.c:2938] [software internal security system syslog] Diameter DNS : response received with **failreason : 12**. Query : servername.dcca.example.com

### Soluzione

In questa tabella viene spiegato il codice del motivo di errore che può essere utilizzato per limitare il problema e risolverlo ulteriormente. In genere, il messaggio Syslog indica se l'errore è relativo a un messaggio ricevuto o a un problema interno del client DNS.

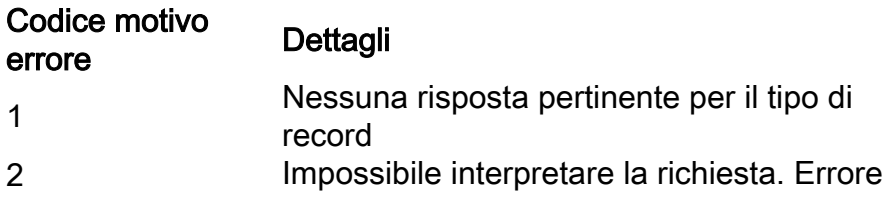

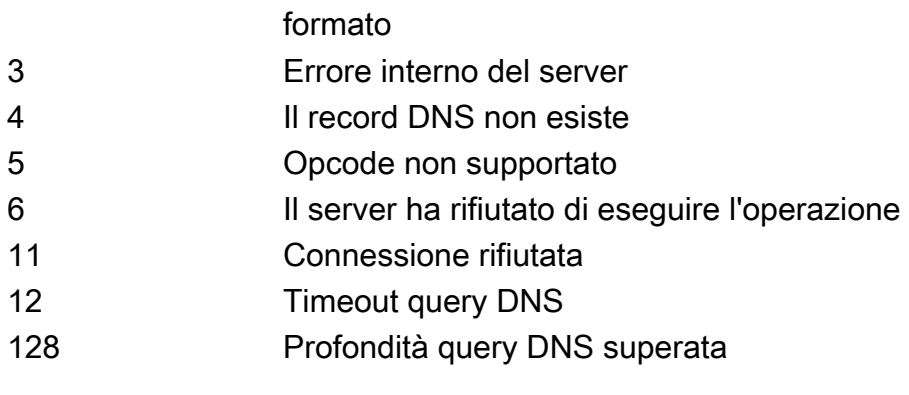

Nota: I codici motivo errore StarOS sono diversi dai valori RCODE di risposta DNS elencati in RFC-6895

# Informazioni correlate

● [Guida alla configurazione di Cisco PGW](/content/en/us/td/docs/wireless/asr_5000/20/CLI/books/C-D/20_C-D_CLI-Reference/20_C-D_CLI-Reference_chapter_01010000.html)